## Содержание

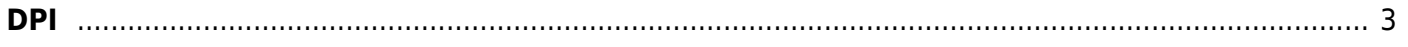

<span id="page-2-0"></span>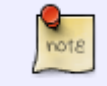

Статья в блоге: [Deep Packet Inspection: как работает DPI и зачем он нужен](https://vasexperts.ru/blog/dpi/deep-packet-inspection-kak-rabotaet-dpi-i-zachem-on-nuzhen-internet-provajderam) [интернет-провайдерам](https://vasexperts.ru/blog/dpi/deep-packet-inspection-kak-rabotaet-dpi-i-zachem-on-nuzhen-internet-provajderam)

- 1. [Сценарии применения](https://wiki.vasexperts.ru/doku.php?id=dpi:dpi_options:use_cases:start)
- 2. [Фильтрация по реестру запрещенных сайтов](https://wiki.vasexperts.ru/doku.php?id=dpi:dpi_options:opt_filtration:start)
- 3. [Сбор и анализ статистики по протоколам и направлениям](https://wiki.vasexperts.ru/doku.php?id=dpi:dpi_options:opt_statistics:start)
- 4. [Разметка приоритета трафика в зависимости от протокола или направления](https://wiki.vasexperts.ru/doku.php?id=dpi:dpi_options:opt_priority:start)
- 5. [Полисинг общего и виртуальных каналов, по сессии](https://wiki.vasexperts.ru/doku.php?id=dpi:dpi_options:opt_shaping:start)
- 6. [Запись в PCAP, Экспорт IPFIX \(Clickstream, DNS, метаданные SIP, FTP\)](https://wiki.vasexperts.ru/doku.php?id=dpi:dpi_options:opt_li:start)
- 7. [Полисинг абонентского канала](https://wiki.vasexperts.ru/doku.php?id=dpi:dpi_options:opt_bandwidth_mgmt:start)
- 8. [Блокировка и замена рекламы](https://wiki.vasexperts.ru/doku.php?id=dpi:dpi_options:opt_advertising:start)
- 9. [Бонусная программа для абонентов \(активна, но требует доп.соглашения\)](https://wiki.vasexperts.ru/doku.php?id=dpi:dpi_options:opt_cosmobonus:start)
- 10. [Белый список и Captive Portal](https://wiki.vasexperts.ru/doku.php?id=dpi:dpi_options:opt_capture:start)
- 11. [Уведомление абонентов](https://wiki.vasexperts.ru/doku.php?id=dpi:dpi_options:opt_notify:start)
- 12. [Защита от DOS и DDOS атак](https://wiki.vasexperts.ru/doku.php?id=dpi:dpi_options:opt_ddos:start)
- 13. [Мини Firewall](https://wiki.vasexperts.ru/doku.php?id=dpi:dpi_options:opt_firewall:start)
- 14. [Кэширование](https://wiki.vasexperts.ru/doku.php?id=dpi:dpi_options:opt_cache:start)
- 15. [Отведение трафика на внешние платформы](https://wiki.vasexperts.ru/doku.php?id=dpi:dpi_options:dpi_divert_spec:start)